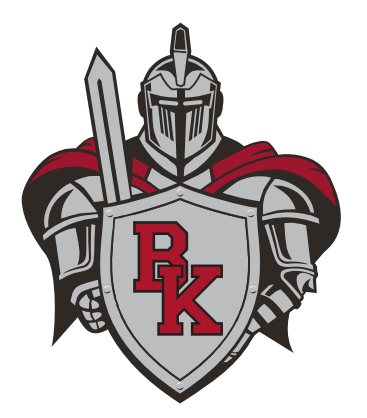

## **BKHS Athletics Concussion Vital Sign (CVS) Baseline Testing**

For baseline testing with CVS, please visit the following website address:

[www.concussionvitalsigns.com](http://www.concussionvitalsigns.com/)

Click on **Athlete Testing** on the right-hand menu bar.

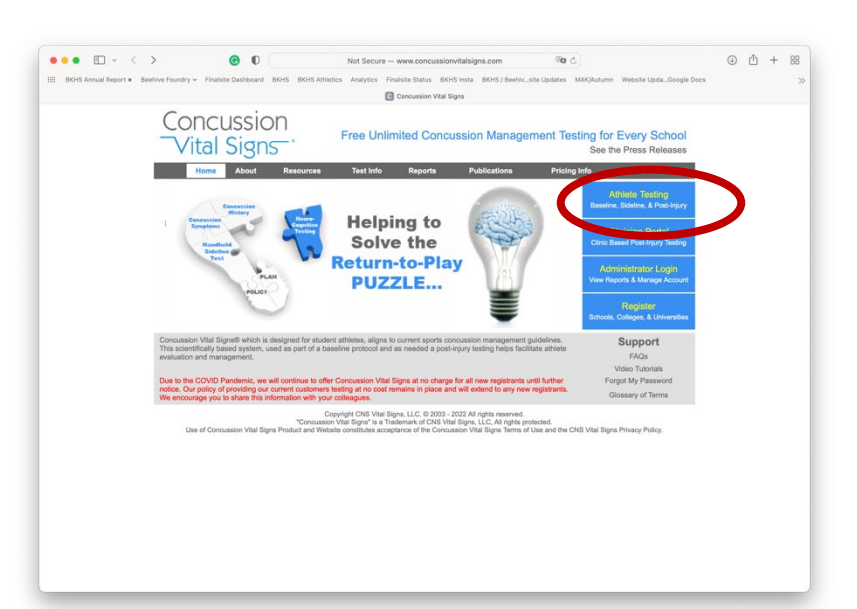

**UserID:** BKAthletics<br>Password: BK@thletics **BK@thletics** 

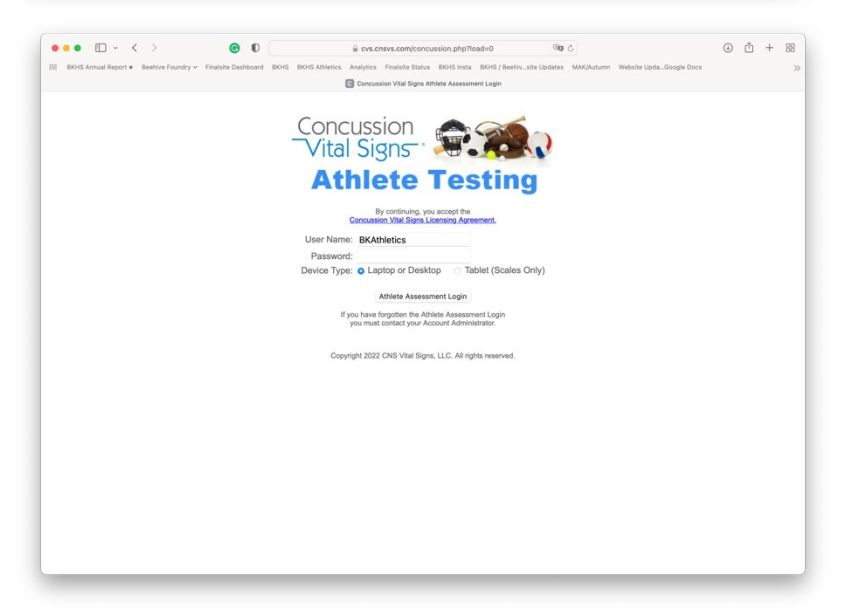

## **BKHS Athletics Concussion Vital Sign (CVS) Baseline Testing (continued)**

Once signed in, there should be a window that requests your Athlete ID.

Athlete ID: First Name Last Name Example: John Smith

Click "Take the test"

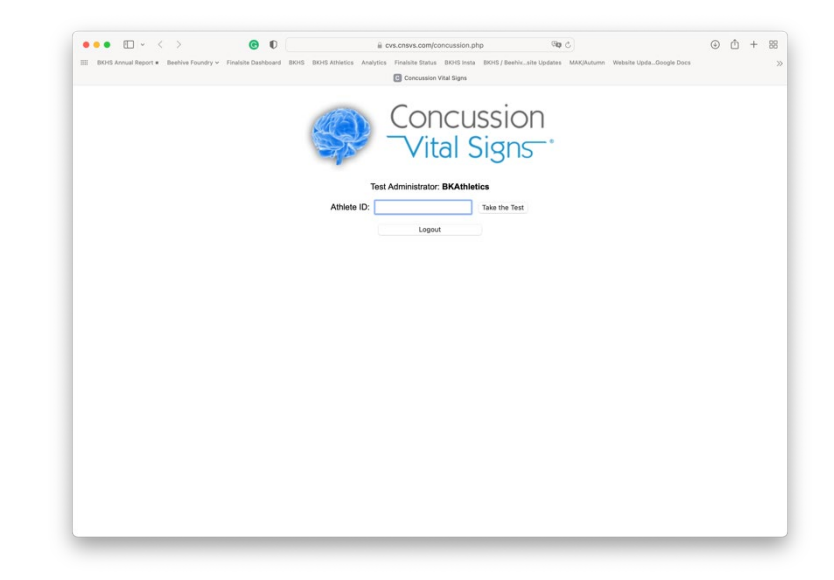

On the Demographics page:

- 1. Confirm Athlete Reference ID please re-enter your first and last name **EXACTLY** as you did on the previous screen. If it does not match, the system will not let you continue with the test.
- 2. Fill in birth date and full name.
- 3. Assessment Type please select Baseline
- 4. Assessments select the first three categories; **DO NOT SELECT CONCUSSION SIDELINE ASSESSMENT**
- 5. Testing Supervision: select the appropriate answer
	- a. Unsupervised
	- b. Supervised by Parent/Guardian
	- c. Supervised by Athletic Trainer or School Personnel
- 6. Testing Environment: select the group size

## **IMPORTANT NOTES**

- You will need a computer (desktop or laptop).
- The testing will only work on a tablet if it is connected to a keyboard; be sure to still select Desktop/Laptop option.
- Students can take this test at home.
- Testing MUST be supervised by an adult.
- It is important that students are in a setting with:
	- NO distractions
	- NO cellphones
	- $-$  NO headphones<br> $-$  NO smartwatches
	- NO smartwatches
- Testing takes approximately 30 minutes to complete and has multiple sections.
- It is vital that students pay attention and read the instructions for each section.
- Failure to do so will result in an INVALID test.
	- Invalid tests must be retaken under the supervision of a school employee.
	- Participation in contact activities will NOT be permitted until the student has completed a valid test.
- Students should not worry about "passing" the test. This is not a pass/fail exam.